### **PERNYATAAN**

<span id="page-0-0"></span>Saya menyatakan bahwa skripsi tidak mengandung karya yang pernah diajukan untuk memperoleh gelar kesarjanaan di suatu Perguruan Tinggi, dan sepanjang pengetahuan saya juga tidak mengandung karya atau pendapat yang pernah ditulis atau diterbitkan oleh orang lain, kecuali yang secara tertulis diacu dalam naskah dan disebutkan dalam daftar pustaka.

Yogyakarta, 29 Agustus 2016

Wildan Fahmi Ilman

#### **PRAKATA**

<span id="page-1-0"></span>*Alhamdulillahirabbil'alamin* Puji syukur kehadirat Allah SWT yang telah melimpahkan rahmat dan hidayah-Nya sehingga penulis dapat menyelesaikan skripsi dengan judul "Pengembangan Sistem Informasi Manajemen TKA/TPA Berbasis MVC (Studi Kasus di TKA/TPA Al-Iman Kalibayem)".

Berbagai usaha dan upaya telah penulis lakukan untuk menyelesaikan penyusunan skripsi ini, penulis meminta maaf apabila terdapat kesalahan dalam pemilihan kata, susunan penulisan dan sistematika pembahasan.

Dalam melakukan penelitian dan penyusunan laporan skripsi penulis telah mendapatkan banyak dukungan dan bantuan dari berbagai pihak. Penulis mengucapkan terima kasih yang tak terhingga kepada:

- 1. Bapak Helmi Zain Nuri, S.T., MT. selaku Ketua Program Studi Teknik Informatika Universitas Muhammadiyah Yogyakarta.
- 2. Bapak Haris Setyawan, S.T., M.Eng. selaku pembimbing utama yang telah membimbing penulis dengan kesabaran dan ketulusan dalam pengembangan sistem dan penulisan skripsi.
- 3. Bapak Asroni, S.T., M.Eng. selaku pembimbing pendamping yang telah meluangkan waktu dan sangat sabar membimbing penulis dalam pembuatan skripsi dan pengembangan sistem.
- 4. Bapak Cahya Damarjati, S.T., M. Eng. selaku dosen penguji yang bersedia meluangkan waktu untuk memberikan kritik dan saran kepada penulis dalam pembuatan skripsi.
- 5. Segenap dosen dan pengajar di Jurusan Teknik Informatika Universitas Muhammadiyah Yogyakarta, Bapak Slamet, Bapak Giga, Bapak Eko, Bapak Joko, Bapak Okto, Ibu Aprilia yang telah memberikan tambahan pengetahuan dan mengajarkan ilmunya kepada penulis selama perkuliahan.
- 6. Staff Tata Usaha Jurusan Teknik Informatika Fakultas Teknik Universitas Muhammadiyah Yogyakarta, Mas Reza, Mas Ronald, Mbak Lilis, Mbak Novi, Mas Andi, dan Mas Haris yang senantiasa membantu penulis dalam urusan administrasi.
- 7. Bapak, Ibu, Mbak Hani, dan Dek Tsalist yang selalu memberikan dukungan motivasi, kasih sayang dan doa kepada penulis hingga penulis dapat mencapai ke tahap sekarang ini.
- 8. Penghuni kontrakan "mbah Warjoyo", Hadi, Puput, dan Faisal yang selalu menemani penulis dan memberikan motivasi kepada penulis.
- 9. Teman seperjuangan Fiddin, Adit, Maulana, Amek, Bima, Wahyu, Sinta, Ayu, Hida, Kiki, Roni, Fairus, Yatman dan angkatan 2012 lainnya yang tidak bisa penulis cantumkan satu persatu, terimakasih banyak kepada kalian semua yang selalu menemani dan membantu penulis.
- 10. Annis, Ica, Mentari, Farah, Yolanda, Sinta, Topan, Julian, Mas Juna, Candra dan sahabatku lainnya, kalian merupakan sahabat yang senantiasa berbagi ilmu, berbagi semangat, suka cita dan suka duka selama kuliah di UMY.
- 11. Pihak-pihak lainnya yang tidak dapat disebutkan satu per satu, yang telah memberikan bantuan kepada penulis, sehingga penulis dapat menyelesaikan penyusunan skripsi ini.

# **DAFTAR ISI**

<span id="page-3-0"></span>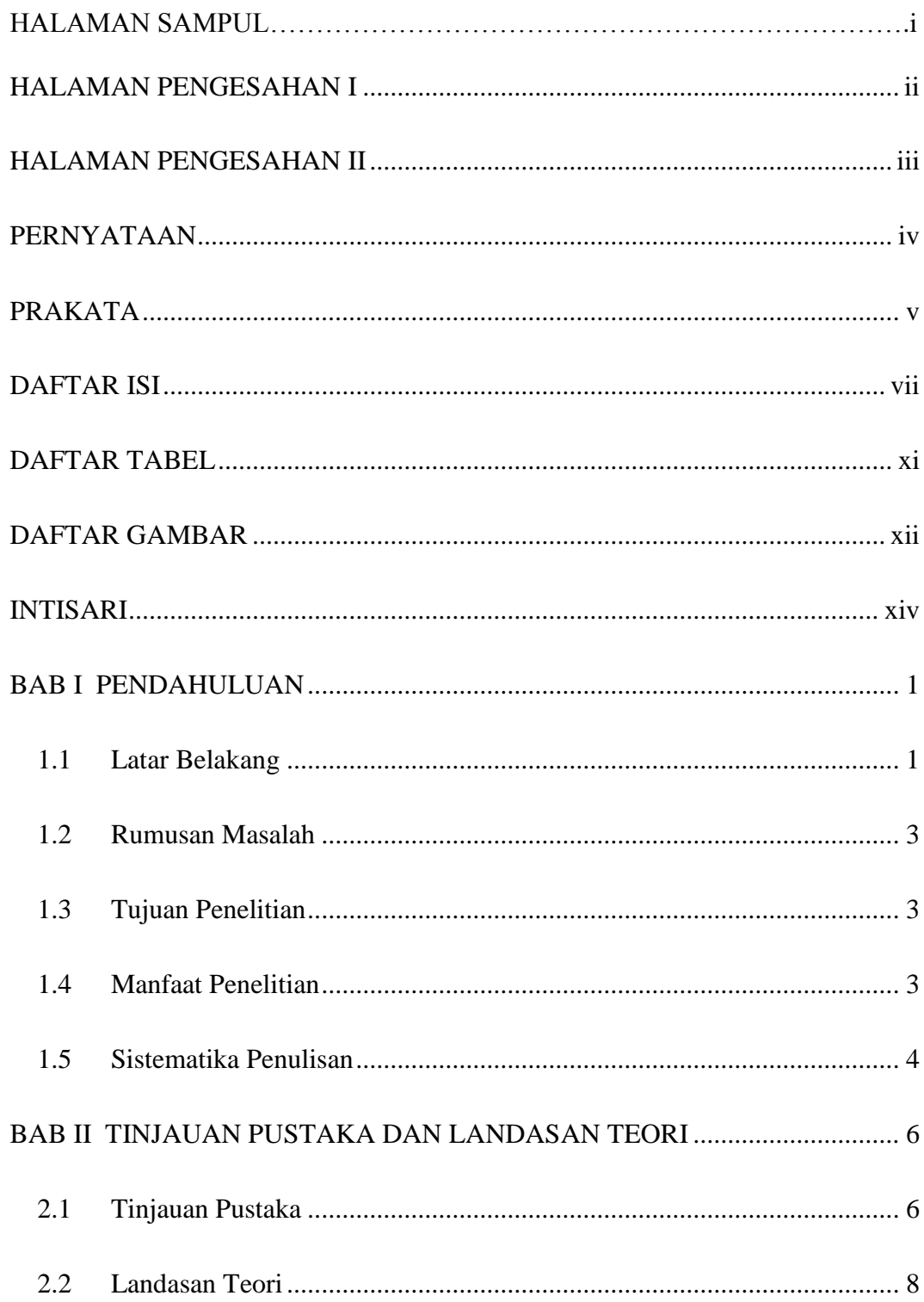

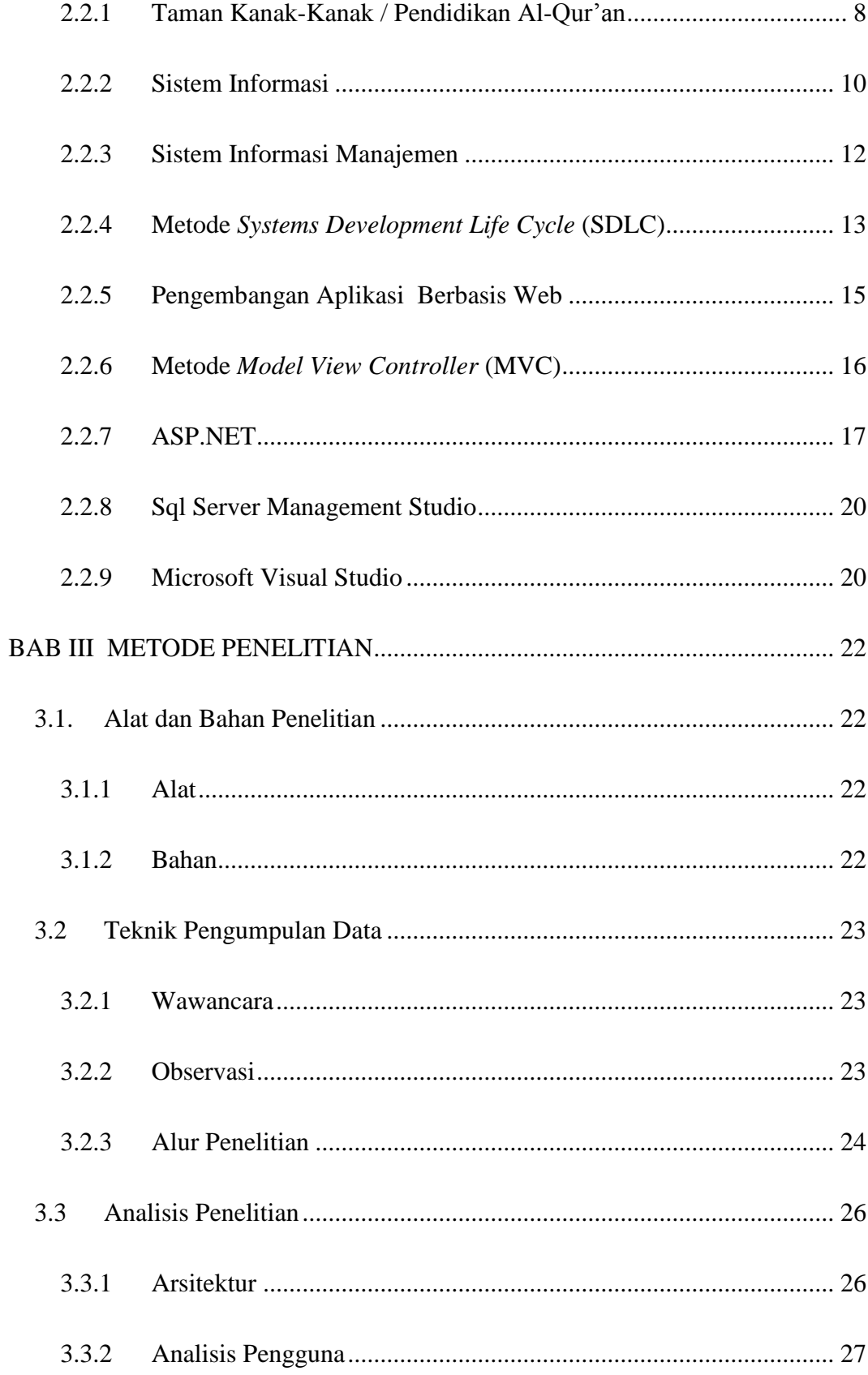

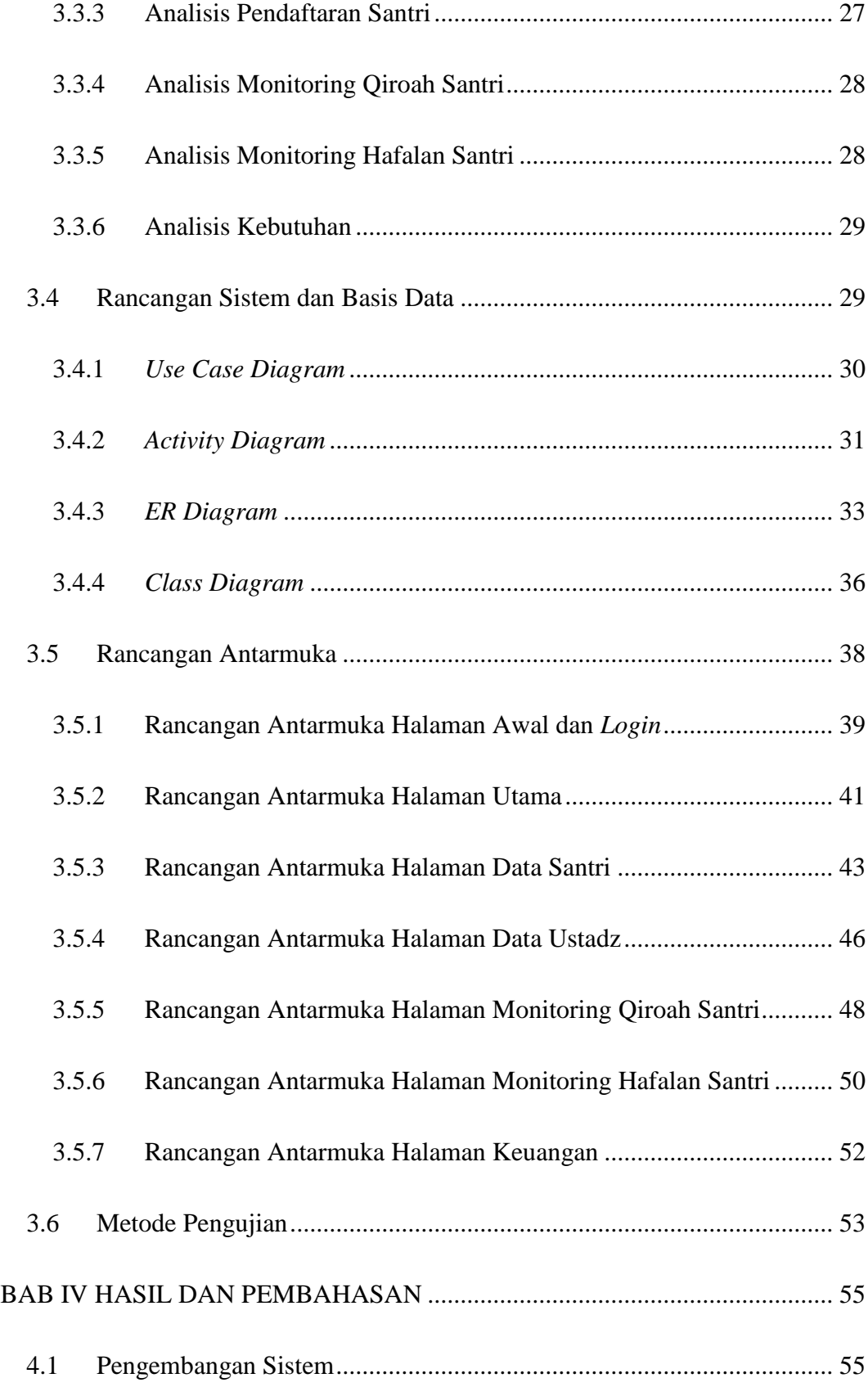

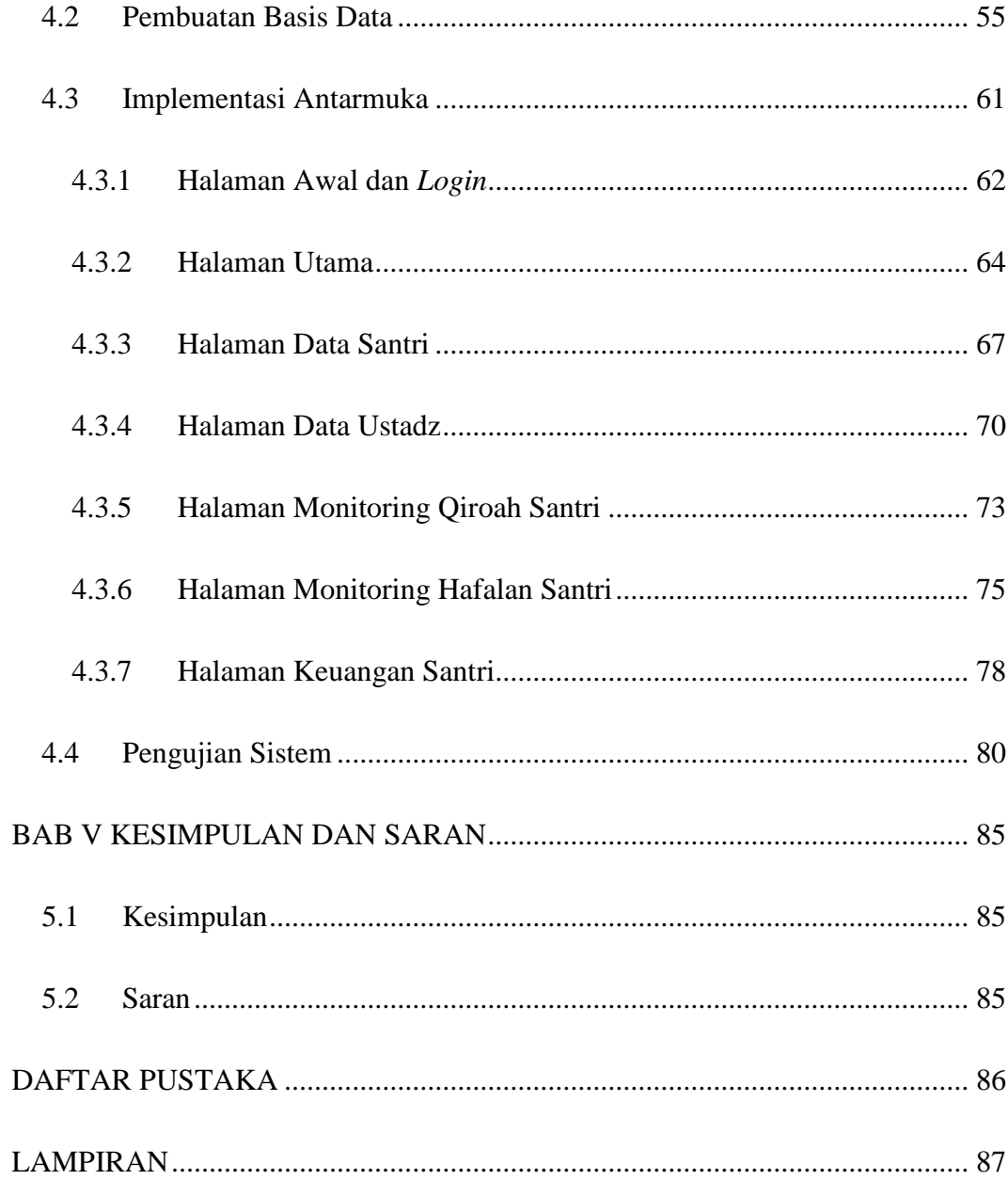

## **DAFTAR TABEL**

<span id="page-7-0"></span>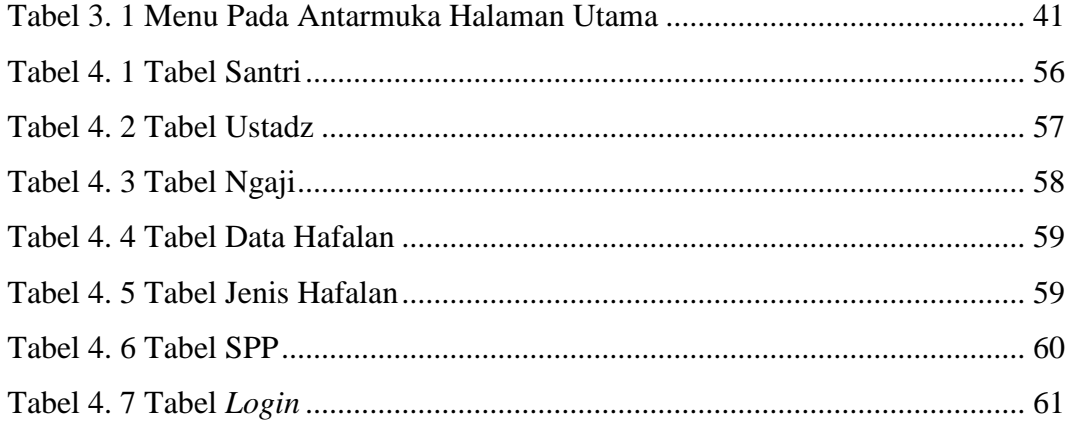

## **DAFTAR GAMBAR**

<span id="page-8-0"></span>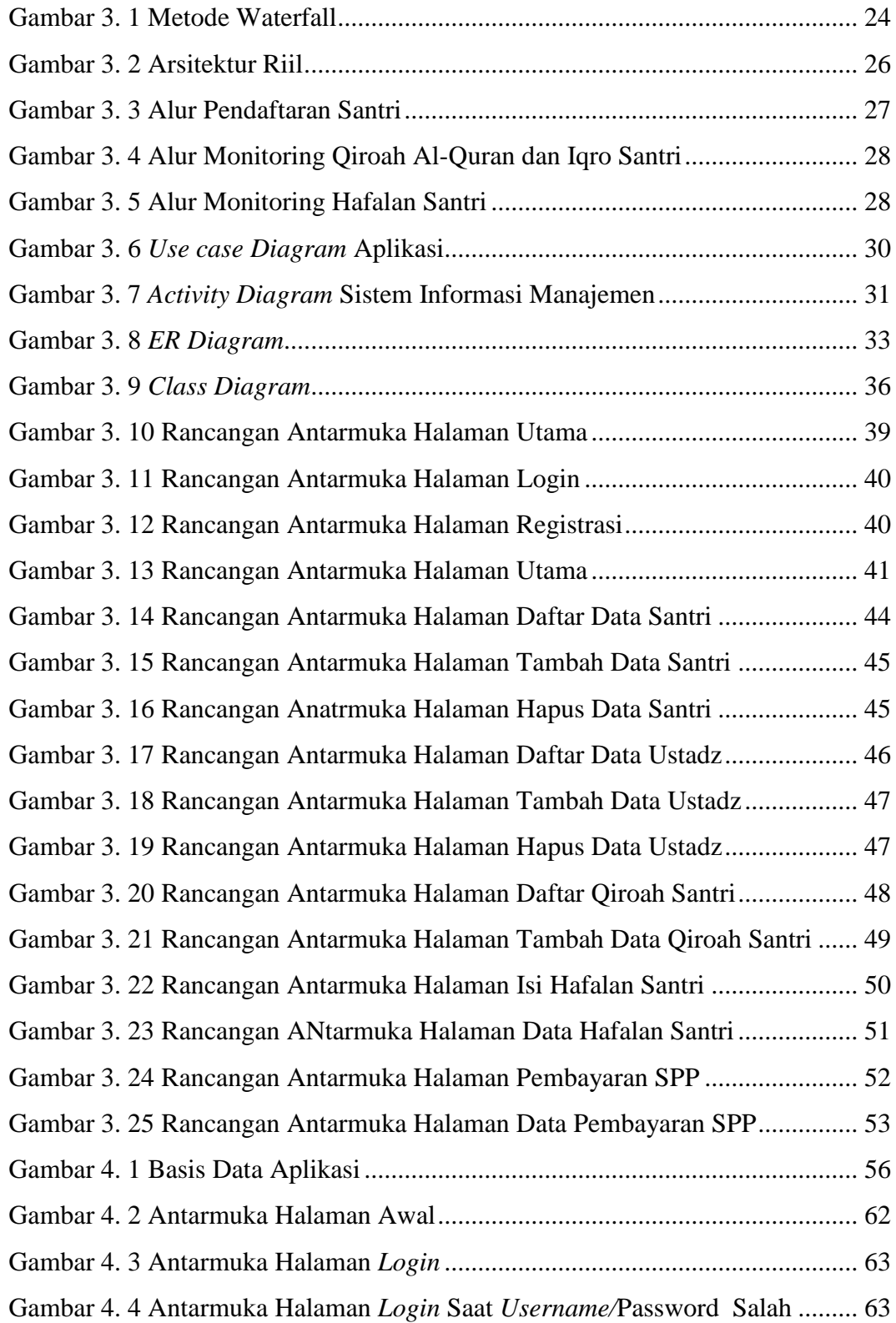

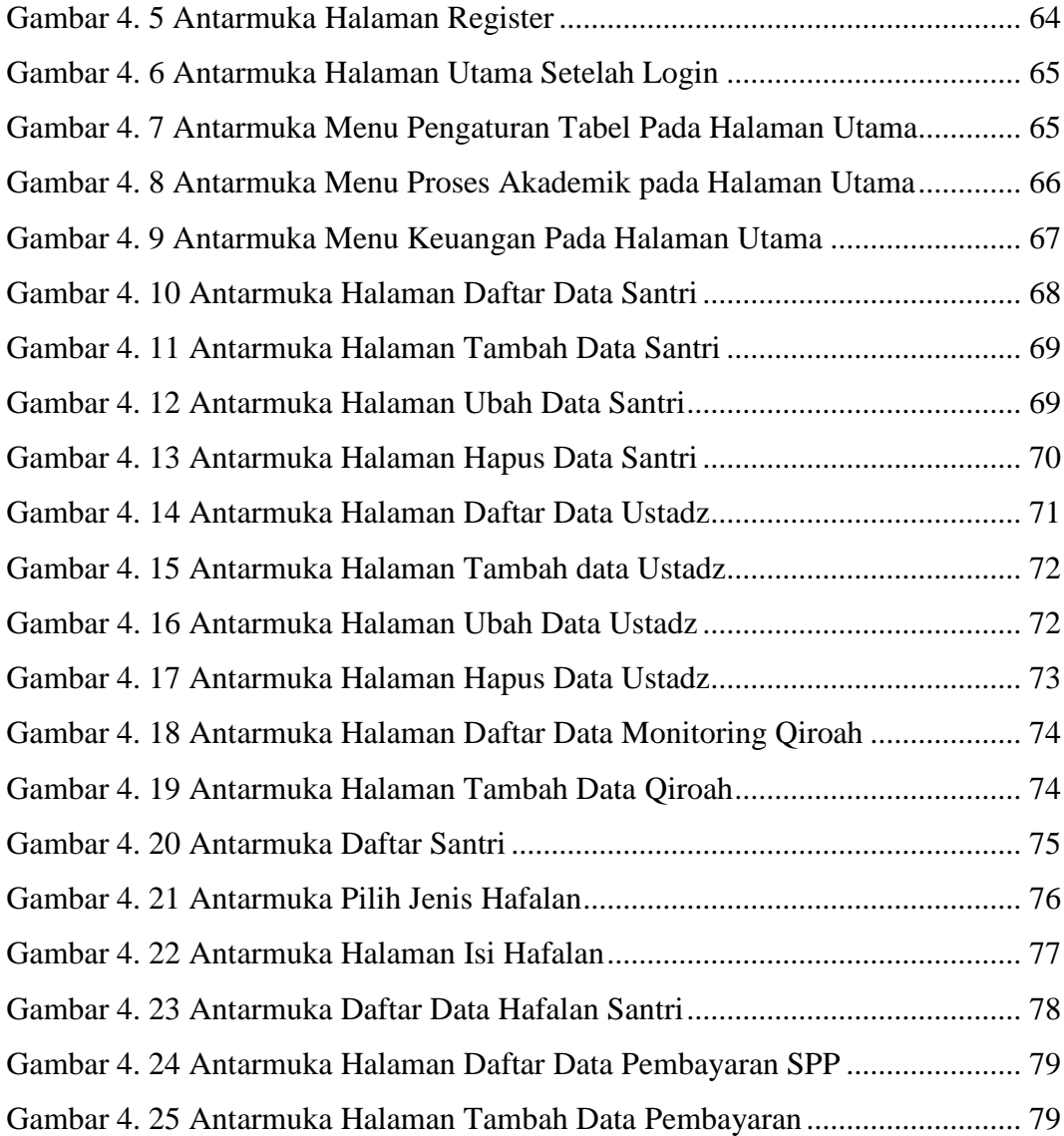